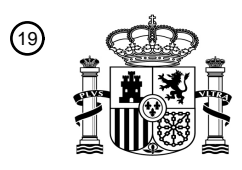

OFICINA ESPAÑOLA DE PATENTES Y MARCAS

ESPAÑA

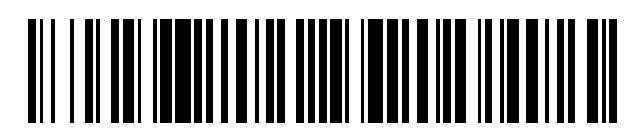

<sup>11</sup> **2 632 512** Número de publicación:

 $(51)$  Int. Cl.: *G06F 15/16* (2006.01) *G06F 9/445* (2006.01) *G06F 9/455* (2006.01) *G06F 9/50* (2006.01)

#### 12 TRADUCCIÓN DE PATENTE EUROPEA T3

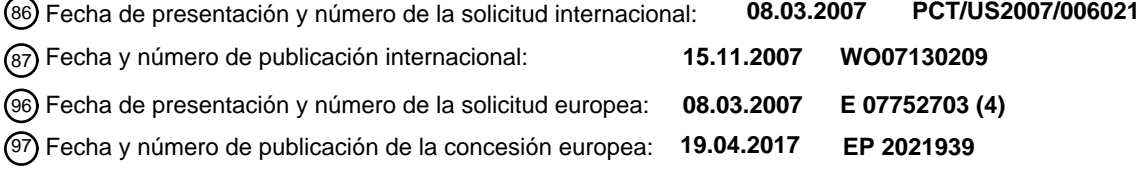

#### 54 Título: **Conversión de máquinas a máquinas virtuales**

30 Prioridad: **08.05.2006 US 430676** 45 Fecha de publicación y mención en BOPI de la traducción de la patente: **13.09.2017** 73 Titular/es: **MICROSOFT TECHNOLOGY LICENSING, LLC (100.0%) One Microsoft Way Redmond, WA 98052, US**  $(72)$  Inventor/es: **MICHAEL, MICHAEL L.; SCHEIDEL, WILLIAM L.; LEIS, BENJAMIN ALAN; MEHRA, KARAN; RAMAN, VENKATASUBRAHMANYAM y VARAVA, NATALIA V.** 74 Agente/Representante: **CARPINTERO LÓPEZ, Mario**

Aviso:En el plazo de nueve meses a contar desde la fecha de publicación en el Boletín Europeo de Patentes, de la mención de concesión de la patente europea, cualquier persona podrá oponerse ante la Oficina Europea de Patentes a la patente concedida. La oposición deberá formularse por escrito y estar motivada; sólo se considerará como formulada una vez que se haya realizado el pago de la tasa de oposición (art. 99.1 del Convenio sobre Concesión de Patentes Europeas).

#### **DESCRIPCIÓN**

Conversión de máquinas a máquinas virtuales

Existen varias maneras de distribuir diferentes tipos de recursos (*software*, *hardware* o combinaciones de los mismos) en un entorno informatizado. Desde un punto de vista de *software*, por ejemplo, una empresa puede 5 instalar múltiples copias de un sistema operativo (o programa de aplicación) en múltiples ordenadores diferentes y con ello distribuir una copia entre muchos sistemas. Las maneras convencionales de compartir *hardware* incluyen la configuración de sistemas informáticos en una red de manera que múltiples sistemas informáticos diferentes puedan acceder a otro espacio de unidad del ordenador para diversas necesidades de almacenamiento o de intercambio de archivos.

- 10 Sin embargo, los avances recientes en las capacidades de *hardware* (es decir, el almacenamiento presente, memoria y capacidades de procesamiento) tienen el significado que proporcionar simplemente almacenamiento convencional y/o funciones de gestión de tráfico de red tiende a utilizar menos una máquina física determinada. Como tal, otras maneras de distribuir recursos desde un punto de vista de *software* y *hardware* combinados ahora incluyen la instalación de múltiples sistemas informáticos virtuales en un único sistema físico. Generalmente, las
- 15 máquinas virtuales se pueden instalar con un caso único de un sistema operativo particular en una parte dedicada del almacenamiento de un hospedador y con una parte asignada de una memoria hospedadora y capacidad informática.

Debido a estas y otras características, las máquinas virtuales pueden ser distinguidas fácilmente de otras máquinas virtuales e incluso del servidor hospedador en el que están instaladas. Para otros usuarios de la red, la máquina 20 virtual aparecería simplemente como un sistema informático dirigible por separado, tal como cualquier otro sistema informático físico de la red. Las máquinas virtuales podrían utilizarse entonces para una amplia gama de fines, tal como para utilizarse como otro servidor (por ejemplo, servidor de correo electrónico o base de datos) de una red, para fines de prueba de *software* o *hardware*, como el sistema informático principal para un cliente ligero, y así sucesivamente.

- 25 Además de esta funcionalidad, las máquinas virtuales también pueden proporcionar el beneficio adicional de poder ser instaladas y configuradas, así como retiradas, con bastante facilidad y en algunos casos rápidamente. Por ejemplo, un administrador de un sistema informático hospedador particular puede recibir una solicitud para una máquina virtual, asignar manualmente los recursos apropiados en el ordenador hospedador y entonces instalar la máquina virtual solicitada. Cuando la máquina virtual ya no es necesaria, el administrador puede seleccionar
- 30 manualmente uno o más comandos para cerrar o incluso eliminar la máquina virtual en el servidor hospedador. Por consiguiente, una organización puede desear reducir su número de máquinas físicas (servidores, ordenadores personales, etc.) al tener uno o pocos servidores hospedadores que hospedan potencialmente cientos de máquinas virtuales. Se apreciará que tal consolidación puede proporcionar una serie de ventajas, especialmente si la organización puede reducir el consumo de diversos recursos y el costo de gestión de máquina, incluyendo ahorros
- 35 de energía, ahorros de temperatura/enfriamiento, ahorros de espacio y otros ahorros disponibles debido a las utilizaciones de las máquinas físicas reducidas.

Desafortunadamente, no es una cuestión simple consolidar máquinas físicas convirtiendo un número seleccionado de sistemas informáticos físicos existentes a máquinas virtuales. En particular, copiar simplemente el contenido de una unidad física en la partición de un servidor hospedador no sería generalmente suficiente para crear una máquina 40 virtual utilizable. Por ejemplo, realizar una copia básica de las unidades de una máquina física, mientras que la máquina física se está ejecutando podría crear incoherencias en estado de archivo (es decir, los datos no son "consistentes con la aplicación"). Como tal, las aplicaciones que acceden datos en la máquina física pueden ser incapaces de utilizar copias de los datos cuando se mueven posteriormente a una máquina virtual. Además, transferir simplemente tal copia a un servidor hospedador puede resultar en otras inconsistencias en el registro de

45 sistema, o inconsistencias con diversos controladores de disco y de red, inconsistencias en los archivos binarios del sistema operativo y así sucesivamente. Aunque existen algunos mecanismos para superar tales dificultades, los mecanismos convencionales para hacer eso normalmente implican un considerable tiempo de inactividad y gastos de recursos (tanto desde una perspectiva humana como de *software*).

Por ejemplo, un procedimiento para convertir una máquina física implica crear una máquina virtual en un hospedador 50 de máquina virtual desde cero. En particular, un administrador puede instalar simplemente todas las aplicaciones en la máquina física en la nueva máquina virtual, transferir el sistema de archivos y los datos de aplicación a la máquina virtual y entonces reconstruir cualquier otra carga de trabajo en la máquina virtual desde cero y/o a través de operaciones de restauración de aplicación. Desde luego, este procedimiento es indeseable desde una variedad de perspectivas, y puede crear un drenaje en los recursos de una organización, particularmente si intenta convertir 55 cientos de máquinas físicas en máquinas virtuales.

Otro procedimiento para convertir una máquina física implica el uso de componentes de infraestructura bastante complicados, tales como los Servicios de implementación automatizados ("ADS") y/o el Entorno de ejecución previo a la instalación ("PXE") para crear una copia transferible de los contenidos de una máquina física. Generalmente, los mecanismos que utilizan este tipo de infraestructura incluyen el cierre de la máquina física y el reinicio de la máquina

física con, por ejemplo, un PXE. Esto permite al administrador iniciar la máquina física sin cargar el sistema operativo innato y, por tanto, prohibir escrituras a archivos durante los procesos de copia.

Después de copiar el contenido de la unidad física, el administrador puede entonces transferir el contenido a un hospedador de máquina virtual. Esto solo puede tomar una o más horas para g*igabytes* de datos. Tras la

- 5 transferencia de los datos, el administrador entonces tendrá que realizar una serie de cambios relativamente complicados a los datos transferidos para hacer que el contenido copiado sea de arranque como una máquina virtual. Al menos en parte debido al tiempo de inactividad asociado con la toma de la máquina física que se está convirtiendo fuera de línea y hace que los datos sean de arranque, este procedimiento se realiza normalmente cuando se reconstruye simplemente la máquina física desde cero ya que una máquina virtual es demasiado difícil.
- 10 Por consiguiente, hay una serie de cuestiones asociadas con la conversión de máquinas físicas a máquinas virtuales que pueden ser dirigidas.

El documento US 2003/126202 A1 se refiere a un sistema y procedimiento para la asignación y aprovisionamiento dinámico de servidores. Un gestor de repositorio es responsable de aprovisionar y gestionar de manera segura y eficiente imágenes de servidor en un dispositivo de almacenamiento. Esto permite que un administrador instale el

- 15 *software* una vez de manera que pueda ser compartido por todos los servidores. En particular, el administrador puede escoger y elegir entre una base de *software* instalada para crear una imagen de servidor maestro. Una vez definida, esta imagen de servidor se puede replicar y configurar rápidamente utilizando herramientas automatizadas para crear imágenes para un conjunto completo de servidores. Cada servidor tiene asociado con el mismo un gestor de servidores que es responsable de reiniciar o encender y apagar el servidor según las indicaciones de un gestor
- 20 de carga. El gestor de carga es responsable de asignar servidores e imágenes para cumplir los requisitos del centro de datos. El *software* que se va a ejecutar se instala solo una vez, independientemente de cuántos servidores ejecuten finalmente el *software*. Esta instalación maestra se denomina instantánea. Las instantáneas de *software* se pueden combinar para crear una imagen de servidor maestra excelente denominada una clase de servidor. Cada clase de servidor es una lista de instantáneas que finalmente forman la imagen específica o "personalidad" de un
- 25 servidor. Las imágenes de servidor son generadas de una manera automatizada a partir de una clase de servidor. Cuando arranca un servidor, monta un caso como su sistema de archivos raíz que le proporciona una personalidad. Un cargador de arranque primero se comunica con el gestor asignado del servidor para aprender la ID de servidor único del servidor y otros detalles de configuración. El cargador de arranque identifica entonces los recursos del sistema disponibles en el servidor, tales como el tipo y la velocidad de CPU, memoria disponible, etc. y envía esta
- 30 información al controlador de arranque del sistema DSAP. El cargador de arranque recibe la respuesta que identifica el caso y la configuración de red apropiadas para el servidor, carga la imagen, monta el sistema de archivos raíz especificado y pasa el control al sistema operativo de la imagen. El cargador de arranque es un programa de *software* que es único para la familia de procesadores del servidor, la interfaz de red y la interfaz de consola.
- El documento US 2005/125513 A1 se refiere a una gestión de sistema basada en caché. Un Colectivo gestiona 35 sistemas manipulando aparatos virtuales, encapsulando cada uno un estado de sistema. Los repositorios distribuidos almacenan por separado los VA y los datos de usuario. Un usuario enchufa un dispositivo de almacenamiento portátil que se pueda arrancar que implementa un transceptor de VA (VAT) en un ordenador hospedador. El VAT, que comprende un gestor, un cliente de caché y un monitor de máquina virtual (VMM), autentica al usuario, recupera una copia de la versión más reciente de un VA suscrito del repositorio de red 40 apropiado, obtiene datos de usuario y hace una copia de seguridad de manera automática de los datos de usuario a través de la red en segundo plano mientras se ejecuta el VA suscrito.

El objetivo de la presente invención consiste en proporcionar un procedimiento mejorado para crear una máquina virtual en un hospedador de máquina virtual, así como un producto de programa informático correspondiente. Este objetivo se resuelve con la materia objeto de las reivindicaciones independientes.

45 Las realizaciones preferentes están definidas por las reivindicaciones dependientes.

Las implementaciones de la presente invención resuelven uno o más problemas con sistemas, procedimientos y productos de programas informáticos configurados para convertir eficientemente máquinas físicas a máquinas virtuales. En particular, las implementaciones de la presente invención permiten que los datos de volumen de la máquina física se copien rápidamente, se transfieran y se hagan de arranque, tal como en un hospedador de

- 50 máquina virtual (u otro sistema informático apropiado), sin necesariamente tener que dejar la máquina física fuera de línea. En una implementación, por ejemplo, uno o más escritores de aplicaciones (por ejemplo, a través de un servicio de copia de sombra de volumen) pueden ser utilizados para crear una instantánea consistente con aplicación (y/o sistema de archivos) de uno o más volúmenes de máquina física mientras uno o más volúmenes permanecen en línea. La(s) instantánea(s) puede(n) entonces transferirse utilizando medios de transferencia
- 55 eficientes (por ejemplo, copia a nivel de bloque) a un archivo de disco duro virtual en un servidor hospedador. La información operativa (por ejemplo, datos de arranque, registros y archivos binarios del sistema, etc.) asociada con los datos de instantánea transferidos se puede modificar en el hospedador de máquina virtual para hacer, con ello, que los volúmenes de instantánea transferidos sean de arranque.

Por ejemplo, un procedimiento ejemplar según una implementación de la presente invención desde la perspectiva de

una máquina física de convertir una máquina física a una máquina virtual sin incurrir en un tiempo de inactividad considerable puede implicar la identificación de uno o más ajustes de configuración de *hardware* para uno o más volúmenes de una máquina física. El procedimiento también puede implicar la creación de una o más instantáneas consistentes que corresponden a uno o más volúmenes de máquinas físicas. Además, el procedimiento puede

- 5 implicar el envío de una o más instantáneas a un archivo de disco duro virtual montado. Además, el procedimiento puede implicar el envío de un registro de arranque para una o más instantáneas consistentes al archivo de disco duro virtual montado. En tal caso, el registro de arranque puede formar parte de la información operativa para una o más instantáneas consistentes que pueden modificarse (o crearse desde cero, según sea necesario) en el hospedador de máquina virtual.
- 10 Además, otro procedimiento ejemplar según una implementación de la presente invención desde la perspectiva de un hospedador de máquina virtual de convertir una máquina física a una máquina virtual puede implicar crear un archivo de disco duro virtual que tenga un tamaño de archivo. El procedimiento también puede implicar montar el archivo de disco duro virtual en un hospedador de máquina virtual. En tal caso, el archivo de disco duro virtual puede parecer como un disco físico accesible a un sistema operativo. Además, el procedimiento puede implicar recibir una
- 15 o más instantáneas consistentes correspondientes a uno o más volúmenes de máquina física. Además, el procedimiento puede implicar la modificación de información operativa para una o más instantáneas consistentes. Como tal, la una o más instantáneas consistentes pueden hacerse apropiadas para un sistema operativo en el hospedador de máquina virtual, tal como a través de cambios en los registros de arranque, controladores, archivos binarios del sistema operativo, registros de sistema y/o preferencias de configuración. Todavía más, el
- 20 procedimiento puede implicar retirar el montaje del archivo de disco duro virtual. Por lo tanto, el archivo de disco duro virtual puede ser inaccesible como un disco físico, pero, por el contrario, puede arrancar como una máquina virtual.

Este Sumario está proporcionado para introducir una selección de conceptos en una forma simplificada que está descrita, además en la Descripción detallada. Este Sumario no pretende identificar características clave o 25 características esenciales de la materia objeto reivindicada, ni pretende utilizarse como ayuda para determinar el ámbito de la materia objeto reivindicada.

Características y ventajas adicionales de implementaciones ejemplares de la invención se expondrán en la descripción que sigue, y en parte serán evidentes a partir de la descripción, o pueden ser aprendidas mediante la práctica de tales implementaciones ejemplares. Las características y ventajas de tales implementaciones pueden 30 realizarse y obtenerse mediante los instrumentos y las combinaciones particularmente señalados en las

reivindicaciones adjuntas. Éstas y otras características serán más completamente evidentes a partir de la descripción siguiente y de las reivindicaciones adjuntas, o pueden ser aprendidas mediante la práctica de tales implementaciones ejemplares como se expone a continuación en el presente documento.

#### **Breve descripción de los dibujos**

- 35 Con el fin de describir la manera en que se pueden obtener las ventajas mencionadas anteriormente y otras ventajas y características de la invención, se hará una descripción más particular de la invención brevemente descrita anteriormente haciendo referencia a realizaciones específicas de la misma que se ilustran en los dibujos adjuntos. Al entender que estos dibujos representan solo realizaciones típicas de la invención y, por lo tanto, no deben considerarse limitativos de su ámbito, la invención se describirá y explicará con especificidad y detalle adicionales a 40 través del uso de los dibujos adjuntos en los que:
- 

la figura 1A ilustra un diagrama esquemático de visión de conjunto según una implementación de la presente invención en la que se toman una o más instantáneas de uno o más volúmenes de disco físico y se crean uno o más archivos de disco duro virtual en un hospedador de máquina virtual;

la figura 1B ilustra el diagrama esquemático de visión de conjunto de la figura 1A, en el que los datos de una o 45 más instantáneas del volumen o volúmenes de disco físico se transfieren al archivo de disco duro virtual creado utilizando mecanismos de transferencia eficaces;

la figura 1C ilustra los diagramas esquemáticos de visión de conjunto de las figuras 1A-1B, en los que el archivo de disco duro virtual que contiene los datos de instantánea transferidos se modifica para crear una máquina virtual de arranque según una implementación de la presente invención; y

50 la figura 2 ilustra diagramas de flujo de procedimientos desde la perspectiva de una máquina física y de un hospedador de máquina virtual para convertir una o más máquinas en una o más máquinas virtuales correspondientes.

#### **Descripción detallada**

La presente invención se extiende a sistemas, procedimientos y productos de programas informáticos configurados 55 para convertir eficientemente máquinas físicas a máquinas virtuales. En particular, las implementaciones de la presente invención permiten que los datos de volumen de máquina física se copien, se transfieran y se hagan de arranque rápidamente, tal como en un hospedador de máquina virtual (u otro sistema informático apropiado), sin necesariamente tener que desconectar la máquina física. En una implementación, por ejemplo, se pueden utilizar uno o más escritores de aplicaciones (por ejemplo, a través de un servicio de copia de sombra de volumen) para

crear una instantánea consistente con aplicación (y/o sistema de archivos) de uno o más volúmenes de máquina física mientras uno o más volúmenes permanecen en línea. La(s) instantánea(s) puede(n) entonces transferirse utilizando medios de transferencia eficaces (por ejemplo, copia a nivel de bloque) a un archivo de disco duro virtual en un servidor hospedador. La información operativa (por ejemplo, datos de arranque, registros y archivos binarios 5 del sistema, etc.) asociados con los datos de instantánea transferidos se pueden modificar en el hospedador de máquina virtual para hacer que los volúmenes de instantánea transferidos sean de arranque.

Por consiguiente, las implementaciones de la presente invención pueden proporcionar ventajas tales como una conversión de máquina física a virtual de "un toque", relativamente rápida, de una manera que puede evitar el tiempo de inactividad de la máquina física. Además, las implementaciones de la presente invención permiten una 10 conversión de máquina física a virtual de "un toque" confiable, ya que la máquina convertida será consistente con el

- hospedador de máquina virtual. Como se podrá entender más completamente a partir de la siguiente memoria descriptiva y reivindicaciones, tales conversiones pueden realizarse con cualquier número de componentes y módulos adecuados. Por ejemplo, las implementaciones de la presente invención pueden incluir el uso de componentes y mecanismos en un Servicio de copia de sombra de volumen ("VSS") para crear instantáneas
- 15 consistentes con aplicación (y/o sistema de archivos). Tales componentes pueden crear una o más instantáneas consistentes (o imágenes de punto en el tiempo) de uno o más volúmenes de máquina física que se ejecuta durante los procesos de instantánea.

Además, las implementaciones de la presente invención pueden incluir el uso de un Servicio de disco de volumen ("VDS") y/o componentes relacionados. En general, un VDS (o componentes relacionados) incluye plataformas para 20 crear y configurar volúmenes en discos físicos. Además, las implementaciones de la presente invención incluyen el

- uso de un "generador de imágenes de disco", y en algunos casos, el uso de un "montaje de imagen". Generalmente, un generador de imágenes de disco incluye componentes y/o módulos configurados para crear una copia basada en bloques (o bloques de *bytes*) de un disco físico o volumen dando una ubicación de inicio y número de *bytes* (o bloques de *bytes*) para copiar. Por el contrario, una herramienta de montaje de imágenes comprende uno o más 25 componentes y/o módulos configurados para tomar, por ejemplo, un archivo de disco duro virtual como entrada, y
- montar el archivo de disco duro virtual en el sistema de archivos para exponer el archivo como un disco físico. Este disco físico expuesto puede estar accesible como cualquier otro disco físico puede ser accesible para un sistema operativo, que incluye la capacidad de tener datos escritos en su volumen(s).
- Las implementaciones de la presente invención incluyen además el uso de un archivo de disco duro virtual (archivo 30 de "VHD") en un hospedador de máquina virtual, donde el archivo de VHD comprende un disco físico y uno o más volúmenes de disco físico gestionados (y accesibles dentro) por una o más Máquinas Virtuales ("VM"). Aunque los términos "máquina virtual", "hospedador de máquina virtual" y "archivo de VHD" se usan en algunos entornos de MICROSOFT, se apreciará que la referencia en el presente documento a componentes de MICROSOFT (y/o componentes de SERVIDOR de WINDOWS) es solamente ejemplar. En particular, se apreciará después de leer 35 esta memoria descriptiva y reivindicaciones que los componentes, módulos y/o mecanismos descritos en el presente documento se pueden encontrar y practicar en una amplia gama de entornos operativos que implementan máquinas
- virtuales o tales entidades relacionadas.
- Haciendo referencia ahora a la figura 1A, la figura ilustra un diagrama esquemático de visión de conjunto de un entorno 100 informatizado ejemplar en el que la máquina 105 física (por ejemplo, un ordenador personal, un servidor 40 físico, etc.) puede convertirse en una máquina virtual hospedada en un hospedador 110 de máquina virtual. A un nivel elemental, convertir una máquina física (por ejemplo, 105) a una máquina virtual (por ejemplo, 175, la figura 1C) puede implicar tomar una instantánea de uno o más volúmenes de máquina física (por ejemplo, 115), crear un/unos archivo(s) de disco duro de máquina virtual en un hospedador de máquina virtual, transferir la/las instantánea(s) al archivo de VHD y entonces hacer uno o más de los volúmenes de instantánea transferidos en el
- 45 archivo de VHD de arranque como una máquina virtual (por ejemplo, 175). Por lo tanto, se puede apreciar que hay una serie de diferentes procesos de preparación y pos-operación que pueden implementarse para hacer que la conversión se produzca de manera eficiente.

En al menos una implementación, por ejemplo, el proceso de conversión puede iniciarse mediante el uso del módulo 130 de conversión (es decir, que puede incluir uno o más módulos en la máquina 105 y/o el hospedador 110), que 50 inicia las operaciones de instantánea de uno o más volúmenes en el/los disco(s) físico(s) de la máquina física 105 (por ejemplo, el volumen 115). En general, el módulo 130 de conversión puede comprender cualquiera de los escritores y solicitantes apropiados configurados para crear una copia de sombra consistente de un volumen de disco físico. Como se ha mencionado anteriormente, por ejemplo, tales escritores y solicitantes pueden proporcionarse en un servicio de copia de sombra de volumen. De este modo, por ejemplo, el módulo 130 de 55 conversión puede comenzar el proceso de conversión enviando una señal a todos los escritores de aplicaciones en

- cada uno o más volúmenes de un disco físico (por ejemplo, el volumen 115) para iniciar las operaciones de instantánea de sus datos. Como se muestra, por ejemplo, el volumen 115 incluye al menos datos 125 de volumen, así como el registro 120 de arranque.
- Al recibir este mensaje desde el módulo 130 de conversión, cada escritor de aplicaciones en el volumen 115 puede 60 vaciar sus datos en memoria a un disco físico, y/o congelar cualquier sistema de archivos o diario de volumen. Para las aplicaciones que no utilizan un escritor de aplicaciones, el módulo 130 de conversión puede instruir (por ejemplo,

de manera predeterminada o por un comando de un usuario o administrador) para cerrar la aplicación y, de este modo, asegurar que no se hacen escrituras durante la instantánea. Por consiguiente, la figura 1A muestra que el módulo 130 de conversión puede crear entonces una única instantánea de punto en el tiempo (es decir, copia) de todos los datos de volumen en el volumen 115. Por ejemplo, la figura 1A muestra que el módulo 130 de conversión 5 ha creado una instantánea 117 de volumen 115 (es decir, el "volumen de instantánea"), donde la instantánea 117 en este caso comprende datos 127 de volumen y registro 120 de arranque.

Se apreciará que se pueda realizar una serie de optimizaciones cuando se toma la instantánea o se realizan operaciones de instantánea (y copiado) para asegurar que los datos se copian y se transfieren de manera eficiente. Por ejemplo, el módulo 130 de conversión puede identificar qué partes del volumen 115 se están utilizando (es decir,

10 incluyen datos) y qué partes están libres. De esta manera, las operaciones de instantánea pueden estar configuradas únicamente para copiar las partes utilizadas del/de los volumen(es) o disco físico, en lugar del volumen completo o disco físico completo. Además, las operaciones de instantánea pueden estar configuradas además para evitar ciertos archivos que podrían ser menos útiles (o no útiles en absoluto) en un entorno virtualizado.

En particular, por ejemplo, las operaciones de instantánea pueden estar configuradas además para identificar 15 archivos tales como los incluidos en un área diferencial de volumen, archivos de página, grupos defectuosos, archivos de hibernación, y así sucesivamente. De este modo, estos archivos pueden evitarse al crear una instantánea 117 o realizar la transferencia de bloque de *bytes* y reducir además la cantidad de datos que necesitan ser transferidos al hospedador 110 de máquina virtual. Se apreciará que estos tipos de archivos y optimizaciones puedan variar fácilmente para otros tipos de archivos utilizados o cálculos de espacio libre y similares en una amplia 20 variedad de entornos operativos.

En cualquier caso, y a modo de explicación, los datos 127 en la instantánea 117 difieren generalmente de los datos 125 originales en volumen 115 principalmente debido a cambios en tiempo durante (y/o después de) operaciones de instantánea. Por ejemplo, puesto que la máquina 105 física sigue ejecutándose durante las operaciones de instantánea, los datos 125 de volumen pueden seguir cambiando, como si un usuario continuara creando escrituras

25 a ciertos datos de aplicación. De este modo, los datos 127 de volumen (es decir, "datos 127 de volumen") representan un punto en el tiempo, consistente previamente a los datos 125 en el volumen 115, que es esencialmente el punto en el tiempo en el que el módulo 130 de conversión inició procesos de instantánea.

Sin embargo, la figura 1A muestra también que el registro 120 de arranque es el mismo en la instantánea 117 como sucede con los datos de ejecución del volumen 115. Es decir, se apreciará que los registros de arranque (por 30 ejemplo, 120) probablemente no cambiarán durante el proceso de instantánea ya que las aplicaciones normalmente no tienen acceso al registro de arranque. En particular, los registros de arranque generalmente se cambian por el sistema operativo, y normalmente en una base no frecuente, en todo caso. Como tal, la figura 1A muestra que el registro 120 de arranque en este caso es el mismo que era antes de las operaciones de instantánea.

Antes, durante o poco después de crear la instantánea 117, el módulo 130 de conversión también puede configurar 35 uno o más archivos 140 de disco duro virtual ("VHD") en el hospedador 110 de máquina virtual que corresponde al disco físico de la máquina 150 física (no mostrado). Por ejemplo, la figura 1A muestra que el módulo 130 de conversión envía el mensaje 150 para crear un archivo 140 de disco duro virtual con permisos de escritura. En una implementación, esto también puede incluir enviar un mensaje primero para crear un archivo de VHD (por ejemplo, 140) de un tamaño fijo particular y después enviar un mensaje independiente para que el archivo de VHD se pueda 40 escribir. (El módulo 130 de conversión también puede enviar un mensaje para crear (con permisos de escritura o sin

permisos de escritura) un archivo de VHD de tamaño dinámico, que crece en tamaño con datos agregados).

Generalmente, cada archivo de VHD puede estar configurado para corresponder a un único disco físico de un sistema informático y cada volumen dentro de un disco físico puede estar representado en clase en el archivo de VHD creado recientemente. Un archivo de VHD, sin embargo, puede en algunos casos representar un volumen 45 único, en lugar de un disco físico completo. Sin embargo, en el ejemplo de disco físico en el que un disco físico tiene

- múltiples volúmenes (aunque solo se muestra un volumen 115 único), el nuevo VHD también puede contener datos correspondientes a múltiples volúmenes. Desde luego, hay cierta flexibilidad a este respecto. Por ejemplo, si un usuario de la máquina 105 física tuviera un volumen que se extendiera a través de múltiples particiones (y/o volúmenes reflejados, etc.), el usuario podría decidir dedicar únicamente una partición a los datos de instantánea en
- 50 el archivo de disco duro virtual de destino. De manera similar, el usuario puede decidir transferir únicamente un volumen de un disco físico que comprende múltiples volúmenes a un archivo de disco duro virtual.

De esta manera, el tamaño del archivo de VHD será generalmente un tamaño que es al menos tan grande como sea necesario con respecto a los datos de fuente transferida (por ejemplo, disco físico, específicamente volumen de disco físico, datos dentro del disco físico, etc.). Como tal, se apreciará que las técnicas del presente documento

- 55 también pueden utilizarse adicionalmente cuando se duplica una máquina virtual existente en un espacio de almacenamiento más grande. Por ejemplo, un administrador, al identificar que las capacidades de almacenamiento de volumen de una máquina virtual están disminuyendo, puede crear archivos de VHD adicionales, más grandes, instantáneas de los datos de máquina virtual y esencialmente "revirtualizar" la máquina virtual transfiriendo (por ejemplo, copiando) sus datos de instantánea en el nuevo archivo de VHD utilizando los mismos procesos ya
- 60 descritos.

De esta manera, las implementaciones de la presente invención incluyen no solo conversiones de máquina "física a virtual", sino también conversiones de máquina "virtual a virtual". En particular, y en algunas circunstancias, las implementaciones de la presente invención también pueden denominarse más generalmente como convertir una "máquina" a una "máquina virtual". Es decir, una "máquina" puede entenderse que incluye tanto sistemas

5 informáticos "físicos" (por ejemplo, un ordenador de mesa con *hardware* y sistema(s) operativo(s) asociados) como sistemas informáticos "virtuales" (por ejemplo, un sistema informático instalado en un hospedador de máquina virtual como un/unos sistema(s) informático(s) único(s)).

En cualquier caso, al crear un archivo 140 de disco duro virtual, un módulo 130 de conversión montará el archivo 140 como un disco físico, de manera que el archivo 140 pueda recibir los datos de la instantánea 117, por ejemplo, a 10 través de la comunicación de red. (Se apreciará que, en algunas implementaciones descritas en el presente documento, el montaje puede incluso no ser necesario.) De este modo, la figura 1A también muestra que el módulo 130 de conversión envía el mensaje 155 para montar el archivo 140 de disco duro virtual. En implementaciones adicionales o alternativas, el mensaje 155 puede incluir una instrucción para montar el archivo 140 de VHD en cualquier hospedador 110 de máquina virtual, en la máquina 105 física que se convierte, o en cualquier lugar donde 15 haya conectividad de red entre la máquina en la que está montado el archivo 140 de VHD y la máquina física que se

convierte (es decir, 105 en este caso).

Parte del archivo 140 de montaje puede incluir asociar el archivo con uno o más identificadores de dispositivo, tales como la ID de dispositivo de un disco físico. Por ejemplo, el hospedador 110 de máquina virtual podría ser instruido para montar el archivo 140 de disco duro virtual de manera que sea identificable a través de una ruta de unidad 20 como "\\.\device\Harddisk145\." En particular, la figura 1B muestra que el VHD 140 es identificable como "unidad 145

- de disco". A lo largo de líneas similares, el módulo 130 de conversión también puede identificar un identificador de dispositivo (y/o puntos de montaje, por ejemplo) para cada instantánea (por ejemplo, 117). En última instancia, el módulo 130 de conversión puede utilizar los identificadores de dispositivo identificados para cualquier instantánea y para cualquier archivo de VHD correspondiente para transferir contenidos de instantánea.
- 25 Generalmente, el módulo 130 de conversión puede transferir los contenidos de instantánea 117 utilizando cualquier número de mecanismos de transferencia de datos. En una implementación, por ejemplo, el módulo 130 de conversión puede transferir la instantánea 117 *byte* por *byte* en el archivo 140 a través de la unidad 145 de disco. Sin embargo, en implementaciones adicionales o alternativas, el módulo 130 de conversión puede transferir la instantánea 117 al archivo 140 identificando y transfiriendo "bloques de *bytes*". En general, los bloques de *bytes* 30 comprenden una secuencia fija (de cualquier tamaño arbitrario) de *bytes* individuales. En al menos una
- implementación, la transferencia de bloques de *bytes*, en lugar de *bytes* individuales, puede aumentar drásticamente la velocidad mediante la cual la instantánea 117 puede ser transferida a través de una red.

Por ejemplo, varios *gigabytes* de datos que normalmente pueden tomar varias horas para transferirse al hospedador 110 de máquina virtual en protocolos de transferencia de red convencional pueden ser transferidos en algunos casos 35 en pocos minutos con mecanismos de transferencia de bloques de *bytes*. En cualquier caso, la figura 1B muestra que el módulo 130 de conversión transfiere en este caso bytes (o bloques de bytes) "160<sub>1</sub>", "160<sub>2</sub>", etc. y transfiere estos *bytes*/bloques de *bytes* directamente al archivo 140 de disco duro virtual con permisos de escritura a través de la unidad 145 de disco. Como se muestra en la figura 1B, el archivo 140 de disco duro virtual puede tener todos los datos 120 de arranque, e incluirá otros datos 127 de volumen capturados en la instantánea 117, una vez finalizada la 40 transferencia de datos.

A pesar de la transferencia de datos, el archivo 140 de disco duro virtual puede no necesariamente ser de arranque en el hospedador 110 de máquina virtual, ya que los datos de arranque y controladores probablemente no sean útiles en el contexto del hospedador 110 de máquina virtual. Una de las razones es que el "*hardware* virtual" que existe en el entorno de máquina virtual (y/o dentro del hospedador 110 de máquina virtual) puede no ser el mismo

- 45 que el *hardware* para la máquina 105 física. Por ejemplo, tales componentes como el núcleo y la Capa de abstracción de *hardware* ("HAL") en la máquina 105 física puede basarse, por ejemplo, en un sistema de procesador doble. Además, el hospedador 110 de máquina virtual puede emular diferentes controladores de tarjeta de red, arquitectura del procesador, discos físicos (por ejemplo, almacenamiento unido a la máquina), identificadores de disco físico, controladores del sistema operativo y controladores de disco a las máquinas virtuales hospedadas, que
- 50 pueden no encontrarse de otra manera en la máquina fuente que se convierte (por ejemplo, la máquina 105 física). Tales diferencias probablemente también existan al convertir un volumen de disco físico desde dentro del hospedador virtual a una máquina virtual.

Como resultado, los datos 120 de arranque transferidos podrían basarse en características del sistema operativo en la máquina 105 física que no se aplican necesariamente dentro del entorno virtualizado apropiado en el hospedador 55 110 de máquina virtual. Estas y otras razones significan que un administrador puede necesitar hacer una serie de modificaciones diferentes, dependiendo del/de los entorno(s) operativo(s) particulares. Por consiguiente, el módulo 130 de conversión también puede modificar el archivo 140 de disco duro virtual para que sea de arranque en el hospedador 110 de máquina virtual. Esto puede incluir, en algunos casos, instrucciones para actualizar el núcleo y la HAL (y otros controladores y configuraciones de registro) para que se cree la máquina virtual, basándose en los 60 datos de instantánea.

De esta manera, por ejemplo, la figura 1C muestra que el módulo 130 de conversión envía también la solicitud 165 y los argumentos correspondientes al hospedador 110 de máquina virtual para modificar la información operacional. (En algunos casos, estas modificaciones a la información operacional de la máquina virtual (por ejemplo, el sector de arranque y la información del registro) pueden incluso hacerse en la máquina física (antes de ser transferidos dentro

- 5 de un archivo de VHD)). En una implementación, esto puede incluir el módulo 130 de conversión que examina el registro de arranque de la instantánea 117 de volumen y que sustituye los datos 120 de arranque previamente transferidos por nueva información de arranque (por ejemplo, información de arranque modificada o nueva información de arranque desde cero) basándose en la nueva configuración de disco y volumen de la máquina virtual. En otra etapa, el módulo 130 de conversión también puede examinar la información de registro transferida (no
- 10 mostrada) de la instantánea 117 de volumen, y actualizar la información de registro transferida de una manera apropiada para la máquina 110 virtual, basándose en el nuevo *hardware* y controladores que existen en el hospedador 110 de máquina virtual.

Tal actualización también puede incluir el cambio de los archivos binarios del sistema, tales como los controladores de núcleo y HAL, desde la configuración de *hardware* de procesador múltiple hasta un procesador único. Además, 15 dicha actualización puede incluir la adición de información de identidad de ordenador y unidad única para el hospedador 110 de máquina virtual, así como cambiar la información de registro para alojar los controladores de red apropiados, controladores de almacenamiento y así sucesivamente. Tal actualización puede incluir además la sustitución de controladores para dispositivos físicos por controladores para dispositivos virtuales, que deshabilitan controladores para *hardware* en el que no existe un dispositivo virtual correspondiente en el entorno virtual y que 20 deshabilitan servicios y aplicaciones que dependen de dispositivos en los que no hay ningún dispositivo virtual correspondiente en el entorno virtual.

Además, el módulo 130 de conversión puede crear además estos y/u otros valores de configuración apropiados para la máquina virtual prevista (por ejemplo, 175), de manera que la máquina virtual resultante (por ejemplo, 175) opere con las mismas preferencias (por ejemplo, memoria, CPU, etc.) que la máquina 105 física original. A lo largo de 25 estas líneas, un administrador del hospedador 110 de máquina virtual también puede (o alternativamente) modificar estas preferencias para la máquina virtual resultante. Además, el administrador puede incluso crear tal información

operacional (es decir, valores de configuración, preferencias, etc.) desde cero. En cualquier caso, se apreciará que una serie de entidades pueden hacer cualquier número de cambios de configuración apropiados para asegurar que la máquina virtual resultante sea de arranque y operará correctamente en la residencia de máquina virtual (por 30 ejemplo, hospedador 110 de máquina virtual).

Después de modificar/crear apropiadamente el registro de arranque apropiado (es decir, de 120 a 123), la información de registro del sistema, información del controlador y/u otra información de configuración o preferencia, el módulo 130 de conversión entonces puede retirar (es decir, "desmontar") el montaje del archivo 140 de disco duro virtual, de manera que ya no sea accesible como una unidad. Por ejemplo, la figura 1C muestra que el módulo 130

- 35 de conversión envía el mensaje 170 al hospedador 110 de máquina virtual, que instruye al hospedador 110 de máquina virtual para que retire el montaje del archivo 140 de disco duro virtual 140. Después de retirar este montaje, el/los archivo(s) 140 de disco duro virtual puede utilizarse como máquina 175 virtual, cuyos datos son esencialmente idénticos a los datos de volumen 115 en el momento en que se iniciaron las operaciones de instantánea.
- En particular, los datos dentro del/de los volumen(es) gestionados por la nueva máquina 175 virtual son consistentes 40 en todos los aspectos apropiados (por ejemplo, consistentes con la aplicación, consistentes con el sistema de archivos y/o consistentes con el impacto, etc.). En consecuencia, un usuario anterior de la máquina 105 física podrá arrancar ahora la máquina 175 virtual en el hospedador 110 de máquina virtual y utilizar la máquina virtual (que incluye el acceso a los datos anteriores) como si (o más óptimamente que si) el usuario estuviera utilizando una máquina 105 física. Además, se apreciará que los archivos de VHD pueden generalmente ser portátiles. Por
- 45 ejemplo, el usuario final puede transferir la máquina 175 virtual a cualquier ubicación deseada (es decir, otro hospedador de máquina virtual) en al menos una implementación simplemente transfiriendo el/los archivo(s) de máquina virtual (por ejemplo, archivo(s) de VHD, etc.) asociado(s) con la máquina 175 virtual a la ubicación deseada y realizar cualquier actualización de información operacional necesaria.
- En otra implementación, el uno o más archivos de VHD (por ejemplo, 140) pueden incluso estar creados en la propia 50 máquina 105 física y luego enviados/transferidos al hospedador de máquina virtual apropiado (por ejemplo, 110). Por ejemplo, un usuario en la máquina 105 física puede crear un archivo de VHD (por ejemplo, 140) en la máquina física y transferir el contenido de instantánea al archivo de VHD para los datos de interés en la máquina física. Esta es al menos una manera en la que el usuario puede evitar montar el archivo de VHD (es decir, en el hospedador 110 de máquina virtual), si se desea. En cualquier caso, el usuario puede entonces enviar/transferir el archivo de VHD y
- 55 el contenido de instantánea correspondiente a un destino apropiado (por ejemplo, el hospedador 110 de máquina virtual) y cambiar la información operacional correspondiente en el destino. Alternativamente, el usuario puede incluso cambiar la información operacional para el archivo de VHD y el contenido de instantánea en la fuente (por ejemplo, la máquina 105 física) antes de enviar el archivo de VHD y el contenido de instantánea hacia el nuevo destino.
- 60 En algunos casos, en lugar de crear un "archivo" de VHD como tal, un módulo (por ejemplo, el módulo 130 de conversión) podría estar configurado para transmitir desde la memoria los datos de instantánea y metadatos de VHD

creados en la máquina 105 física en partes (por ejemplo, bloque de *bytes*) efectivas para el transporte. Los datos que se transmitirán también pueden formatearse en un formato de VHD según las especificaciones de formato/contenido de VHD apropiados. De este modo, después de transferirse al destino (por ejemplo, el hospedador 110 de la máquina virtual), el flujo se puede guardar entonces como un archivo de VHD, ya que los 5 datos transmitidos se generaron en formato de VHD. Esta es incluso otra manera de evitar el montaje del archivo de VHD.

Por consiguiente. las figuras 1A-1C ilustran una serie de esquemas y componentes de visión de conjunto que pueden utilizarse según las implementaciones de la presente invención para crear una instantánea de datos de volumen de máquina física y crear una nueva máquina virtual a partir de esos datos. Además de lo anterior, las 10 implementaciones de la presente invención también se pueden describir en términos de diagramas de flujo de procedimientos que comprenden una o más acciones para lograr un resultado particular. Por ejemplo, la figura 2 ilustra diagramas de flujo de procedimientos desde la perspectiva de la máquina 105 física y del hospedador 110 de máquina virtual para convertir una máquina, tal como una máquina física o una máquina virtual diferente, a una máquina virtual. Los procedimientos de la figura 2 se describen a continuación con respecto a los componentes en

15 los mecanismos de las figuras 1A a 1C.

Por ejemplo, la figura 2 muestra que un procedimiento desde la perspectiva de la máquina 105 física de convertir una máquina física a una máquina virtual en un hospedador de máquina virtual sin incurrir en tiempo de parada considerable en uno o más volúmenes de máquinas físicas puede comprender la acción 200 de identificar configuraciones de *hardware* de la máquina física. La acción 200 incluye identificar uno o más ajustes de 20 configuración de *hardware* para uno o más volúmenes de una máquina. Por ejemplo, la figura 1A muestra el módulo

- 130 de conversión, que puede identificar ajustes de configuración de *hardware* (y/o *software*) en el volumen 115 antes de iniciar los procesos de instantánea. Esto puede incluir identificar el registro 120 de arranque y los datos 125 de volumen tal como existen en la máquina 105 física en el volumen 115 y puede incluir además identificar si los datos están configurados para un entorno procesador múltiple, incompatibilidades en archivos soportados por el 25 sistema operativo, si existen controladores de almacenamiento y de red que necesitan tenerse en consideración, y
- así sucesivamente.

Además, la figura 2 muestra que el procedimiento desde la perspectiva de la máquina 105 física puede comprender una acción 210 de crear una instantánea de uno o más volúmenes. La acción 210 incluye la creación de una o más instantáneas consistentes correspondientes a uno o más volúmenes de máquina. Por ejemplo, la figura 1A muestra

- 30 que el módulo 130 de conversión crea la instantánea 117 del volumen 115, que incluye el mismo registro 120 de arranque como antes, así como los datos 127 de volumen. En al menos una implementación, el módulo 130 de conversión puede invocar procesos de instantánea envueltos en la escritura en el volumen 115 donde esté disponible, o simplemente cerrar las aplicaciones (u otros procesos de escritura) donde tales escritores no estén disponibles. Como resultado, se puede asegurar que los datos dentro de la instantánea 117 sean consistentes (por
- 35 ejemplo, consistentes con la aplicación) para un caso único en tiempo después de los procesos de instantánea.

La figura 2 también muestra que el procedimiento desde la perspectiva de una máquina 105 física puede comprender una acción 220 de enviar la/las instantánea(s) a un archivo de disco virtual montado. La acción 220 incluye enviar la una o más instantáneas consistentes a un archivo de disco duro virtual montado. Por ejemplo, el módulo 130 de conversión recupera identificadores de dispositivo para cada instantánea tomada en una máquina 40 105 física y recupera además cualquier identificador de dispositivo para cada archivo de disco duro virtual montado en el hospedador 110 de máquina virtual. Al recuperar los identificadores de dispositivo apropiados, la figura 1B muestra que el módulo 130 de conversión puede transferir datos 127 de volumen de la instantánea 117 al archivo 140 de disco duro virtual, tal como el uso de mecanismos de transferencia/copia de *bytes* (o bloque de *bytes*).

La figura 2 muestra además que el procedimiento desde la perspectiva de la máquina 105 física puede comprender 45 una acción 230 de envió del/de los registro(s) de arranque al archivo de disco virtual montado. La acción 230 incluye el envío de un registro de arranque para la una o más instantáneas consistentes al archivo de disco duro virtual montado, de manera que el registro de arranque para una o más instantáneas consistentes pueda modificarse en el hospedador de máquina virtual. Por ejemplo, la figura 1B muestra que el módulo 130 de conversión también envía datos 120 de arranque al archivo 140 de disco duro virtual. La figura 1C también muestra que el módulo 130 de 50 conversión puede enviar el mensaje 165 para modificar el registro 120 de arranque al registro 123, de manera que el

- registro 123 de arranque sea consistente para el entorno operativo del hospedador 110 de máquina virtual. En una implementación, el nuevo registro de arranque para la nueva máquina virtual puede simplemente crearse desde cero, en lugar de enviarse y modificarse solamente.
- Además de lo anterior, la figura 2 muestra que un procedimiento desde la perspectiva del hospedador 110 de 55 máquina virtual de convertir una máquina (es decir, una máquina física o una máquina virtual anterior) a una máquina virtual en un hospedador de máquina virtual sin incurrir en tiempo de parada considerable en el uno o más volúmenes de máquina puede comprender una acción 240 de crear un archivo de disco duro virtual. La acción 240 incluye la creación de un archivo de disco duro virtual que tiene un tamaño de archivo. Por ejemplo, la figura 1A muestra que el hospedador 110 de la máquina virtual recibe el mensaje 150 que instruye al hospedador 110 de la 60 máquina virtual para crear un archivo de disco duro virtual con permisos de escritura, así como una instrucción para hacer que el nuevo archivo de disco duro virtual con permisos de escritura. En respuesta, el hospedador 110 de

máquina virtual crea el archivo 140 de disco duro virtual y lo hace con permisos de escritura. Como se ha mencionado anteriormente, en el presente documento, el tamaño del archivo de disco duro virtual puede ser estático o dinámico. Por ejemplo, el archivo 140 de disco duro virtual puede ajustarse a 100 *gigabytes* para alojar 50 *gigabytes* de datos de volumen 115. Alternativamente, el módulo 130 de conversión ajusta el archivo 140 de disco 5 duro virtual para crecer dinámicamente con transferencias de datos adicionales.

La figura 2 también muestra que el procedimiento desde la perspectiva del hospedador 110 de máquina virtual puede comprender una acción 250 de montaje del fichero de disco duro virtual. La acción 250 incluye montar el archivo de disco duro virtual en un hospedador de máquina virtual, de manera que el archivo de disco duro virtual aparece como un disco físico accesible. Por ejemplo, la figura 1A muestra que el hospedador 110 de la máquina

- 10 virtual recibe una solicitud 155 para montar el archivo 140 de disco duro virtual. En una implementación, el hospedador 110 de máquina virtual puede ser instruido para asociar el archivo 140 con un identificador de dispositivo particular y luego montar ese identificador como un dispositivo físico. El archivo 140 de disco duro virtual puede entonces observarse y accederse como un dispositivo de disco 145.
- Además, el procedimiento desde la perspectiva del hospedador 110 de máquina virtual puede comprender una 15 acción 260 de recibir una o más instantáneas. La acción 260 incluye la recepción de datos de una o más instantáneas consistentes correspondientes a uno o más volúmenes de máquina física. Por ejemplo, como se muestra en la figura 1B, el hospedador 110 de máquina virtual recibe los datos 127 de volumen y los datos 120 de arranque al utilizar cualquier mecanismo de transferencia apropiado (es decir, ya sea *byte* por *byte* o bloque de *bytes* por bloque de *bytes*, etc. en cualquier protocolo de transferencia de red).
- 20 Además, la figura 2 muestra que el procedimiento desde la perspectiva del hospedador 110 de máquina virtual puede comprender una acción 270 de modificación del registro de arranque. La acción 270 incluye la modificación de la información operacional para la una o más instantáneas consistentes, de manera que una o más instantáneas consistentes sean apropiadas para un sistema operativo en el hospedador de máquina virtual. Como se muestra en la figura 1C, por ejemplo, el hospedador 110 de la máquina virtual recibe el mensaje 165 para modificar la
- 25 información operacional. Por ejemplo, el mensaje 165 puede incluir una o más solicitudes para identificar criterios de hospedador 110 de máquina virtual apropiados y cambiar datos 120 de arranque a datos 123 de inicio de una manera apropiada. El mensaje 165 (u otro mensaje no mostrado) también puede incluir una o más solicitudes para cambiar información de registro y/o preferencia operativa.
- Tales cambios de un carácter operacional pueden incluir, por ejemplo, cualquier número de configuraciones de 30 *hardware* y sistema operativo (por ejemplo, número de procesadores, controladores de *hardware*, controladores/identificadores de disco y controladores/identificadores de almacenamiento, controladores de red, etc.). Tales cambios pueden ser necesarios que se tengan en consideración para asegurar que el nuevo sistema operativo de la máquina virtual sea compatible y funcione apropiadamente para el entorno virtual. Los cambios de un carácter operacional pueden incluir además diversas manipulaciones de registro, tales como el uso de controladores
- 35 y otro *hardware*, la identidad de los controladores que se sustituyen y/o se registran en los archivos binarios, las actualizaciones para el núcleo y/o la información HAL, y así sucesivamente. Los cambios de carácter operacional pueden incluir además diversas preferencias de configuración para la máquina virtual, tales como las de memoria y/o requisitos de CPU.
- Además, la figura 2 muestra que el procedimiento desde la perspectiva del hospedador 110 de máquina virtual 40 puede comprender una acción 280 de retirada del montaje de archivo de disco duro virtual. La acción 280 incluye retirar el montaje del archivo de disco duro, de manera que el archivo de disco duro virtual no está accesible como un disco físico. Por ejemplo, el hospedador 110 de máquina virtual recibe el mensaje 170, que solicita que el hospedador 110 de máquina virtual retire el montaje del archivo 140 de disco duro virtual. El hospedador 110 de máquina virtual puede entonces desmontar el archivo de disco duro virtual, de manera que el archivo 140 ya no sea
- 45 accesible localmente o en una red como una unidad de disco de nivel de hospedador. Como resultado, el archivo 140 de disco virtual puede arrancarse como máquina 175 virtual, que contiene datos que son consistentes para un caso único en tiempo y listos para operar en el hospedador 110 de máquina virtual. En particular, y desde la perspectiva de un usuario final, la máquina 175 virtual es prácticamente a todos los efectos una forma esencialmente idéntica (es decir, los mismos datos o subconjuntos de datos de los mismos) de máquina 105 física antes de las 50 operaciones de instantánea.
- 

Por consiguiente, las figuras 1A-1C y 2 proporcionan una serie de componentes y mecanismos para convertir eficientemente una máquina (por ejemplo, una máquina física o una máquina virtual anterior) a una máquina virtual. En particular, las figuras y el texto correspondiente describen el modo en que pueden realizarse las implementaciones de la presente invención en al menos un aspecto sin reiniciar necesariamente una máquina que

55 se convierte y/o sin necesariamente necesitar reiniciar en un entorno ADS o PXE. Como tal, los componentes y mecanismos anteriores permiten que las máquinas físicas se creen relativamente rápido, tal como a velocidades de transferencia de disco y de red convencionales.

Como se ha mencionado anteriormente en el presente documento, se apreciará que las implementaciones de la presente invención pueden variar y modificarse para una amplia gama de optimizaciones y una amplia gama de 60 entornos de *hardware* y sistemas operativos. Por ejemplo, las implementaciones de la presente invención se pueden

aplicar fácilmente a la conversión de cualquier tipo de máquina a una nueva máquina virtual. Con respecto a una máquina virtual anterior, por ejemplo, un usuario puede desear crear más espacio de almacenamiento para una máquina virtual cuyos volúmenes ya pueden estar agotados. Por consiguiente, el usuario puede crear uno o más archivos de VHD que son mayores que los archivos de VHD anteriores de la máquina virtual anterior, capturar los

- 5 datos de máquina virtual anterior y transferir los datos de instantánea de máquina virtual a los archivos de VHD más grandes. Incluso además, los procesos de conversión descritos en el presente documento pueden dividirse además en múltiples etapas independientes distintas de las descritas explícitamente. Por ejemplo, si un usuario tiene una manera de transferir una imagen de volumen a una máquina de destino, el usuario puede simplemente invocar una operación de reparación para "virtualizar" la imagen, o similares de manera que la imagen sea arrancable en la 10 máquina de destino.
- 

Además de lo anterior, se apreciará fácilmente que las implementaciones de la presente invención también se puedan aplicar a una amplia gama de configuraciones de disco. Por ejemplo, el/los disco(s) físico(s) en los que se instala(n) el/los volumen(es) 115 de máquina pueden ser uno cualquiera o más de un disco básico o dinámico en un sistema operativo y pueden tener además una variedad de particiones y/o volúmenes. Sin embargo, los

- 15 procedimientos, componentes y mecanismos descritos en el presente documento pueden aplicarse a tales variaciones en la máquina virtual tal como estaban en la máquina anterior (por ejemplo, una máquina física o una máquina virtual anterior). En particular, las características asociadas con un disco dinámico o básico físico se pueden transferir al hospedador de máquina virtual para que la nueva máquina virtual se comporte como antes con las propiedades de disco básico o dinámico. Por consiguiente, los componentes, módulos y mecanismos descritos
- 20 en el presente documento pueden aplicarse ampliamente para asegurar una transición uniforme desde una máquina anterior a una forma recién virtualizada de la máquina anterior.

Las realizaciones de la presente invención pueden comprender un ordenador de fin especial o de fin general que incluye diversos equipos informáticos, como se indica con mayor detalle a continuación. Las realizaciones dentro del ámbito de la presente invención también incluyen medios legibles por ordenador para transportar o tener 25 instrucciones ejecutables por ordenador o estructuras de datos almacenadas en el mismo. Tales medios legibles por

ordenador pueden ser cualquier medio disponible que puede ser accedido por un ordenador de fin general o de fin especial.

A modo de ejemplo, y sin limitación, tales medios legibles por ordenador pueden comprender RAM, ROM, EEPROM, CD-ROM u otro almacenamiento en disco óptico, almacenamiento en disco magnético u otros dispositivos de 30 almacenamiento magnético, o cualquier otro medio que pueda ser utilizado para transportar o almacenar medios de código de programa deseados en forma de instrucciones ejecutables por ordenador o estructuras de datos y que pueden ser accedidos por un ordenador de fin general o de fin especial. Cuando la información se transfiere o se proporciona a través de una red u otra conexión de comunicaciones (ya sea por cable, de manera inalámbrica o una combinación de cableado o inalámbrica) a un ordenador, el ordenador ve correctamente la conexión como un medio 35 legible por ordenador. De este modo, cualquier conexión de este tipo se denomina correctamente un medio legible

por ordenador. Las combinaciones de lo anterior también deben incluirse dentro del ámbito de medios legibles por ordenador.

Las instrucciones ejecutables por ordenador comprenden, por ejemplo, instrucciones y datos que hacen que un ordenador de fin general, un ordenador de fin especial o un dispositivo de procesamiento de fin especial realicen una 40 determinada función o grupo de funciones. Aunque la materia objeto se ha descrito en un lenguaje específico a características estructurales y/o acciones metodológicas, se deberá entender que la materia objeto definida en las reivindicaciones adjuntas no está necesariamente limitada a las características o acciones específicas descritas anteriormente. Más bien, las características y acciones específicas descritas anteriormente se divulgan como formas ejemplares de implementación de las reivindicaciones.

45

#### **REIVINDICACIONES**

1. Un procedimiento de creación de una máquina (175) virtual en un hospedador (110) de máquina virtual, estando dicho hospedador de máquina virtual incluido en un entorno informatizado en una máquina (105), incluyendo dicha máquina uno o más volúmenes (115), comprendiendo dicho procedimiento de creación de una máquina (175) virtual

5 en dicho hospedador de máquina virtual las acciones siguientes:

la identificación (200) de uno o más ajustes de configuración de *hardware* para uno o más volúmenes de la máquina, que incluyen identificar un registro (120) de arranque y datos (125) de volumen en uno o más volúmenes de máquina (115);

- la creación (210) de una o más instantáneas (117) consistentes correspondientes a los datos de volumen y al 10 registro (125) de arranque en el uno o más volúmenes (115) de máquina, en el que dicha una o más instantáneas consistentes comprenden datos (127) de volumen y un registro de arranque, respectivamente, correspondientes a los datos de volumen y al registro de arranque en el uno o más volúmenes de máquina, y en el que el registro de arranque comprendido en la una o más instantáneas consistentes se puede modificar en el hospedador de máquina virtual;
- 15 el envío de una o más instrucciones al hospedador de máquina virtual para crear un archivo (140) de disco duro virtual;

el envío de una instrucción (150) al hospedador de máquina virtual para hacer que el archivo de disco duro virtual sea con permisos de escritura;

el envío de una o más instrucciones (155) al hospedador de máquina virtual para montar el archivo de disco duro 20 virtual creado;

la transferencia (220) de la una o más instantáneas consistentes al archivo de disco duro virtual montado; y el envío de una instrucción (165) para modificar la información operacional para la una o más instantáneas consistentes, de manera que la una o más instantáneas consistentes sean de arranque en el hospedador de máquina virtual, en el que dicha modificación comprende modificar al menos el registro de arranque comprendido

25 en la una o más instantáneas.

2. El procedimiento según la reivindicación 1, en el que al menos una de la una o más instantáneas consistentes se transfieren al hospedador de máquina virtual transfiriendo la al menos una instantánea como un conjunto de uno o más bloques (160) de *bytes*.

3. El procedimiento según la reivindicación 1, en el que la máquina es una máquina física, y la máquina física y el 30 hospedador de máquina virtual son el mismo sistema informático, de manera que el uno o más volúmenes de la máquina física se transfieren a un dispositivo de disco diferente de la máquina física dentro del mismo sistema informático, y/o

en el que el uno o más volúmenes de máquina comprenden una pluralidad de volúmenes de máquina instalados en un disco físico.

35 4. El procedimiento según la reivindicación 1, en el que la acción de crear la una o más instantáneas consistentes comprende además las acciones siguientes:

la identificación de espacio utilizado y espacio libre en el uno o más volúmenes de máquina;

la identificación de uno o más archivos en el espacio utilizado que se deben evitar durante las operaciones de instantánea o copiado, incluyendo el uno o más archivos que se deben evitar uno cualquiera o más de un archivo 40 de área de diferencial, un archivo de página, un grupo defectuoso, un archivo de hibernación; y

- el copiado de los datos del uno o más volúmenes de máquina a uno o más archivos de disco duro virtual, de manera que los datos copiados incluyan únicamente uno de los siguientes:
	- (i) el espacio utilizado identificado; o
	- (ii) el espacio utilizado identificado sin el uno o más archivos que se deben evitar.
- 45 5. El procedimiento según la reivindicación 1, en el que la acción de identificar uno o más ajustes de configuración de *hardware* comprende además la acción siguiente:

la identificación de una o más aplicaciones en el uno o más volúmenes que están configurados para procesos de instantánea relacionados con el escritor, y el envío de una instrucción a cada aplicación identificada para comenzar procesos de instantánea relacionados con el escritor; y

50 la identificación de una o más aplicaciones que no están configuradas para los procesos de instantánea relacionados con el escritor y el cierre de cada una de las una o más aplicaciones identificadas que no están configuradas para procesos relacionados con el escritor.

6. El procedimiento según la reivindicación 1, en el que el archivo de disco duro virtual creado es de tamaño dinámico, de manera que el tamaño del archivo de disco duro virtual pueda cambiar con el tiempo.

55 7. El procedimiento según la reivindicación 6, que comprende además las acciones siguientes:

la identificación de un identificador de dispositivo para el archivo de disco duro virtual montado; y

la identificación de uno o más identificadores de dispositivo para la una o más instantáneas consistentes.

8. El procedimiento según la reivindicación 1, que comprende además las acciones siguientes:

la identificación de uno o más valores de sistema del hospedador de máquina virtual, en el que el envío de una instrucción para modificar información operacional para la una o más instantáneas consistentes comprende 5 enviar una instrucción para modificar información operacional según el uno o más valores de sistema identificados, y en el que la instrucción para modificar la información operacional incluye una instrucción para modificar uno cualquiera o más de:

- (i) el registro de arranque;
- (ii) información de registro de sistema;
- 10 (iii) uno o más controladores;
	- (iv) archivos binarios del sistema operativo;
	- (v) archivos binarios del núcleo; o
	- (vi) una o más preferencias de configuración de la máquina virtual.

9. El procedimiento según la reivindicación 8, en el que la instrucción para modificar información operacional incluye 15 uno cualquiera o más de:

una o más instrucciones para sustituir los controladores para uno o más dispositivos físicos por controladores para uno o más dispositivos virtuales;

una o más instrucciones para deshabilitar controladores de dispositivo para *hardware* en el que no hay ningún dispositivo virtual correspondiente en el entorno virtual; o

20 una o más instrucciones para deshabilitar uno o más servicios que dependen de uno o más dispositivos que no existen en el hospedador de máquina virtual.

10. El procedimiento según la reivindicación 8, que comprende además una acción de enviar una o más instrucciones (170) al hospedador de máquina virtual para retirar el montaje del archivo de disco duro virtual, de manera que el archivo de disco duro virtual no pueda ser accesible como un disco físico.

- 25 11. Un procedimiento para crear una máquina virtual en un hospedador (110) de máquina virtual en un entorno informatizado, estando dicho hospedador de máquina virtual configurado para hospedar una o más máquinas virtuales que incluyen uno o más volúmenes, comprendiendo dicho procedimiento de creación de una máquina virtual en dicho hospedador de máquina virtual las acciones siguientes:
	- la creación (240) de un archivo de disco duro virtual que tiene un tamaño (140) de archivo;
- 30 el montaje (250) del archivo de disco duro virtual en el hospedador de máquina virtual, de manera que el archivo del disco duro virtual aparezca como un disco físico accesible;

la recepción (260) de una o más instantáneas (117) consistentes correspondientes a uno o más volúmenes (115) de máquina físicos, en el que dichas una o más instantáneas consistentes comprenden datos (127) de volumen y un registro de arranque respectivamente, correspondientes a datos de volumen y a un registro de arranque en el 35 uno o más volúmenes de máquina físicos, y en el que el registro de arranque comprendido en la una o más

- instantáneas consistentes se puede modificar en el hospedador de máquina virtual; guardar la una o más instantáneas consistentes en el archivo de disco duro virtual; la modificación (270) de información operacional para la una o más instantáneas consistentes, de manera que la una o más instantáneas consistentes se puedan arrancar en el hospedador de máquina virtual, en el que dicha 40 modificación comprende modificar al menos el registro de arranque.
	- 12. El procedimiento según la reivindicación 11, que comprende además las acciones siguientes:

la recepción de datos para la una o más instantáneas consistentes en un nivel de bloque de *bytes*; y la retirada (280) del montaje del archivo de disco duro virtual, de manera que el archivo de disco duro virtual no sea accesible como un disco físico.

45 13. El procedimiento según la reivindicación 11, que comprende además las acciones siguientes:

la recepción de una instrucción para hacer que el archivo de disco duro virtual creado sea con permisos de escritura; y

el envío de un identificador de dispositivo para el archivo de disco duro virtual montado a un sistema informático físico.

- 50 14. El procedimiento según la reivindicación 11, que comprende además una acción de notificar uno o más valores de sistema a un sistema informático físico, en el que el uno o más valores de sistema son utilizados para modificar la información operacional para la una o más instantáneas consistentes y en el que la modificación de la información operacional comprende modificar uno cualquiera o más de los registros de arranque; información de registro del sistema; uno o más controladores; archivos binarios del sistema operativo; archivos binarios del núcleo o una o más
- 55 preferencias de configuración de la máquina virtual.

15. Un producto de programa informático que tiene un código ejecutable por ordenador almacenado en el mismo que, cuando se ejecuta, provoca que uno o más procesadores en una máquina de un entorno informatizado que incluye un hospedador de máquina virtual configurado para hospedar una o más máquinas virtuales, en el que la máquina incluye uno o más volúmenes, realicen el procedimiento de cualquiera de las reivindicaciones 1 a 10.

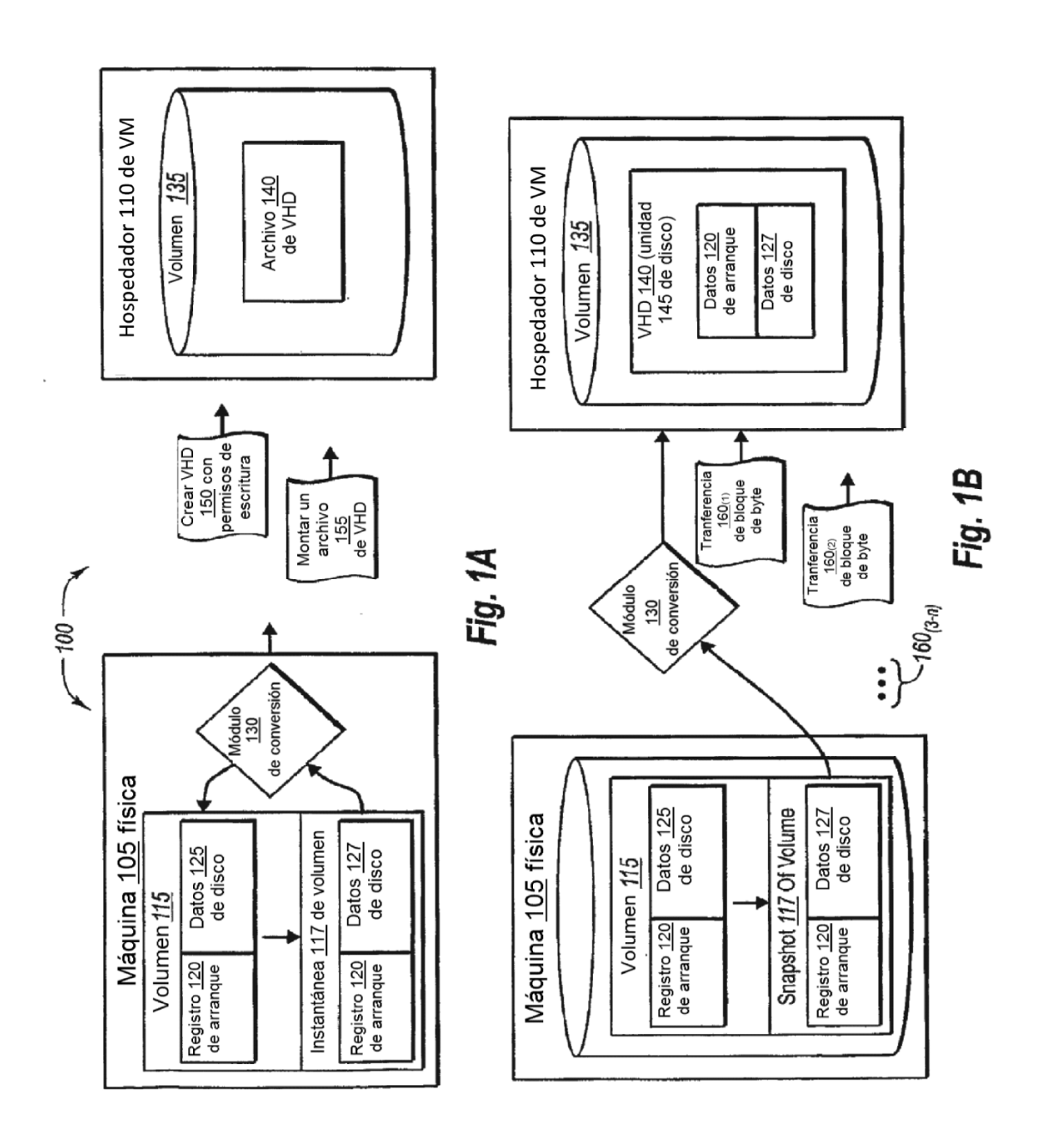

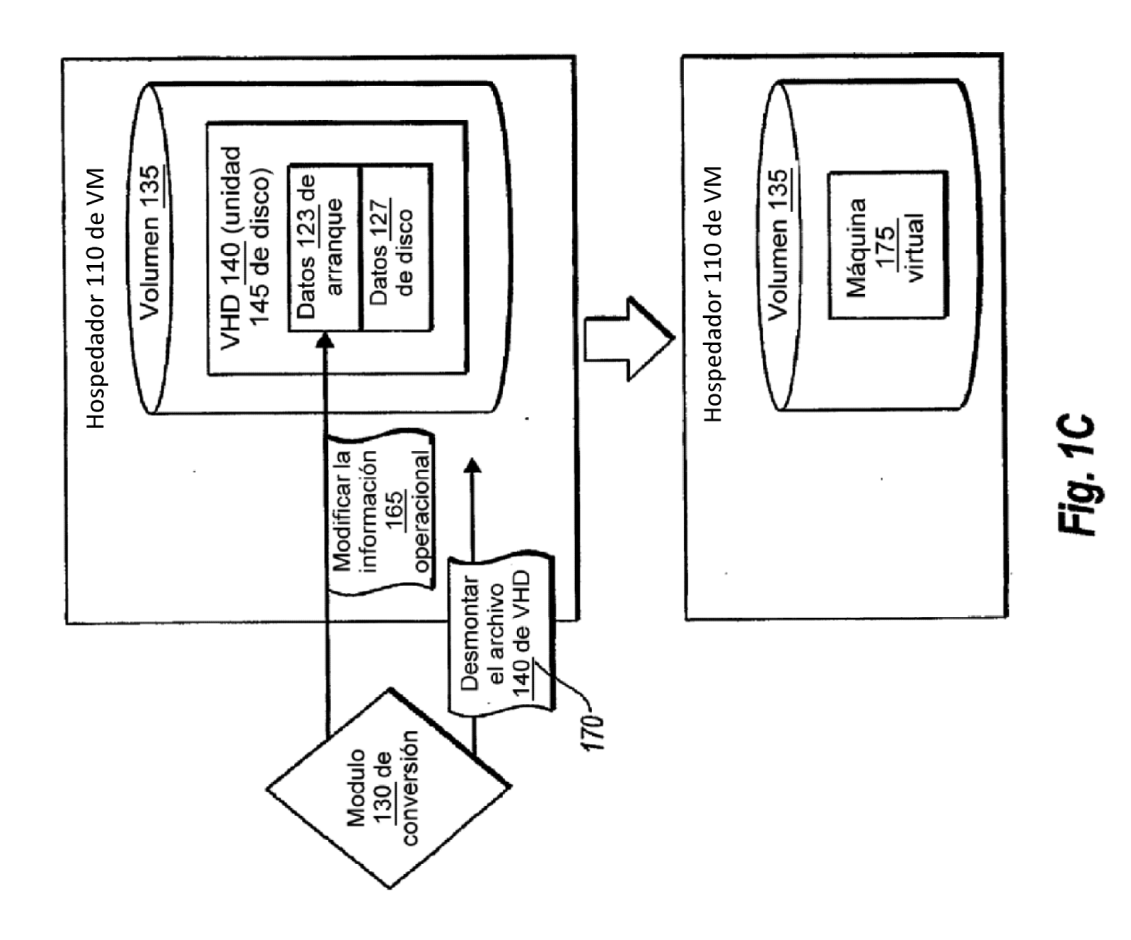

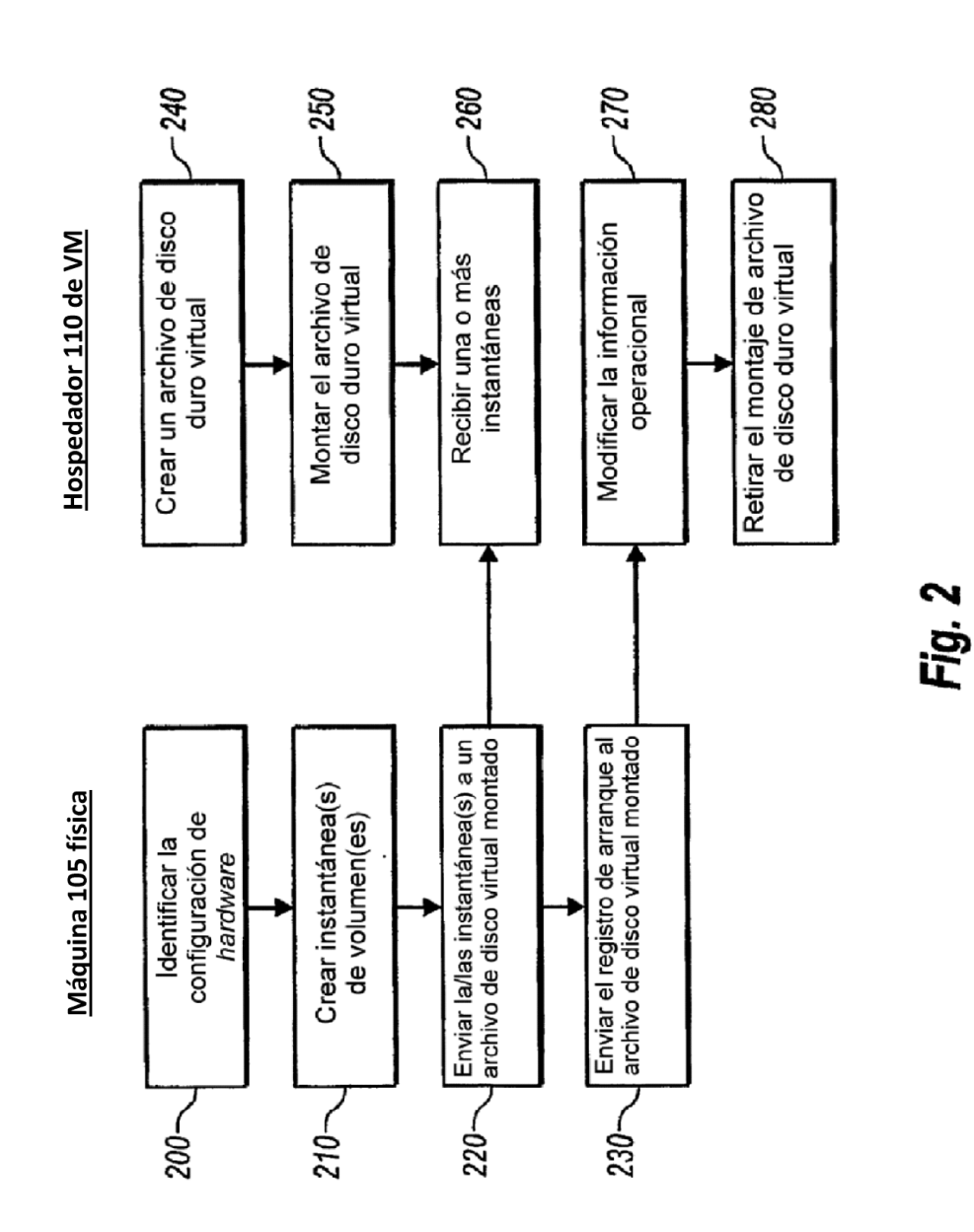